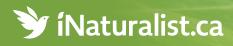

## Record your wildlife observations and contribute to conservation in Canada

Download your free iNaturalist app. Visit iNaturalist.ca.

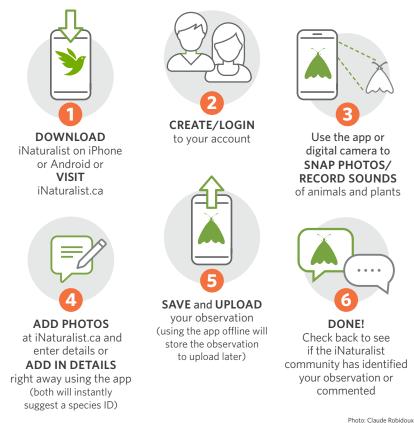

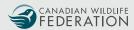

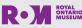

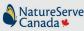

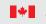

Parcs Canada Canada

Parks